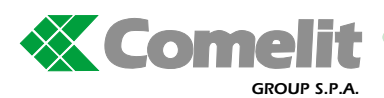

J3 J2 J1

## **Impostazione lingua per i moduli 3040, 3070 Setting language for modules 3040, 3070 Programmation langue pour les modules 3040, 3070 Einstellen der Sprache für die Module 3040, 3070**

 $\bullet$ 

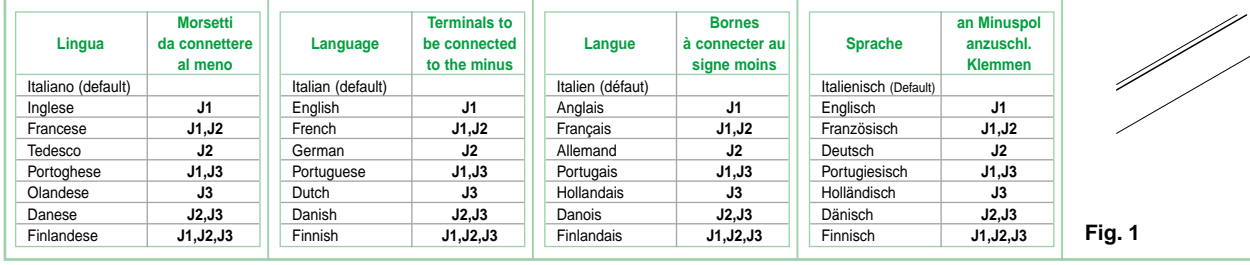

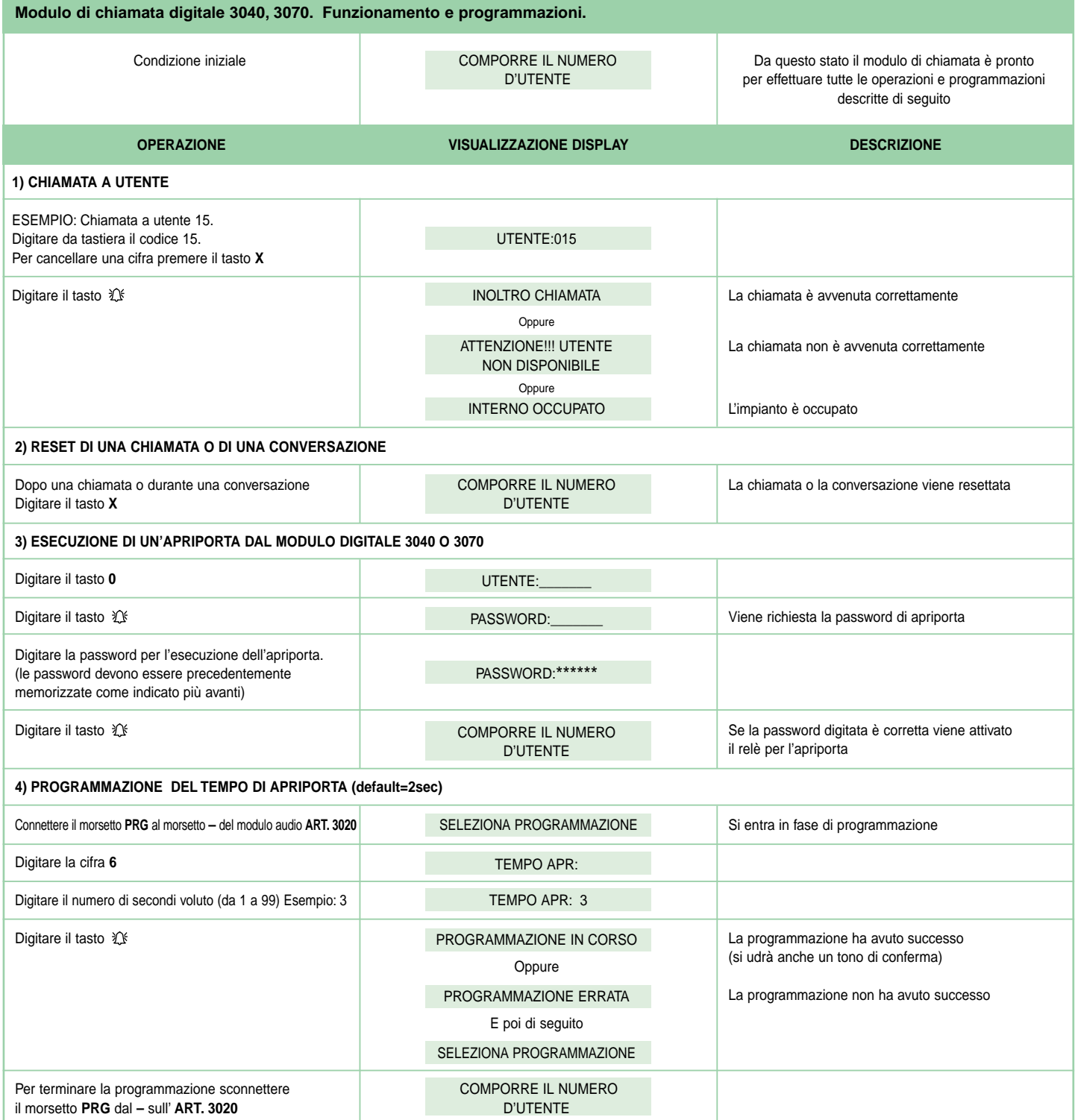

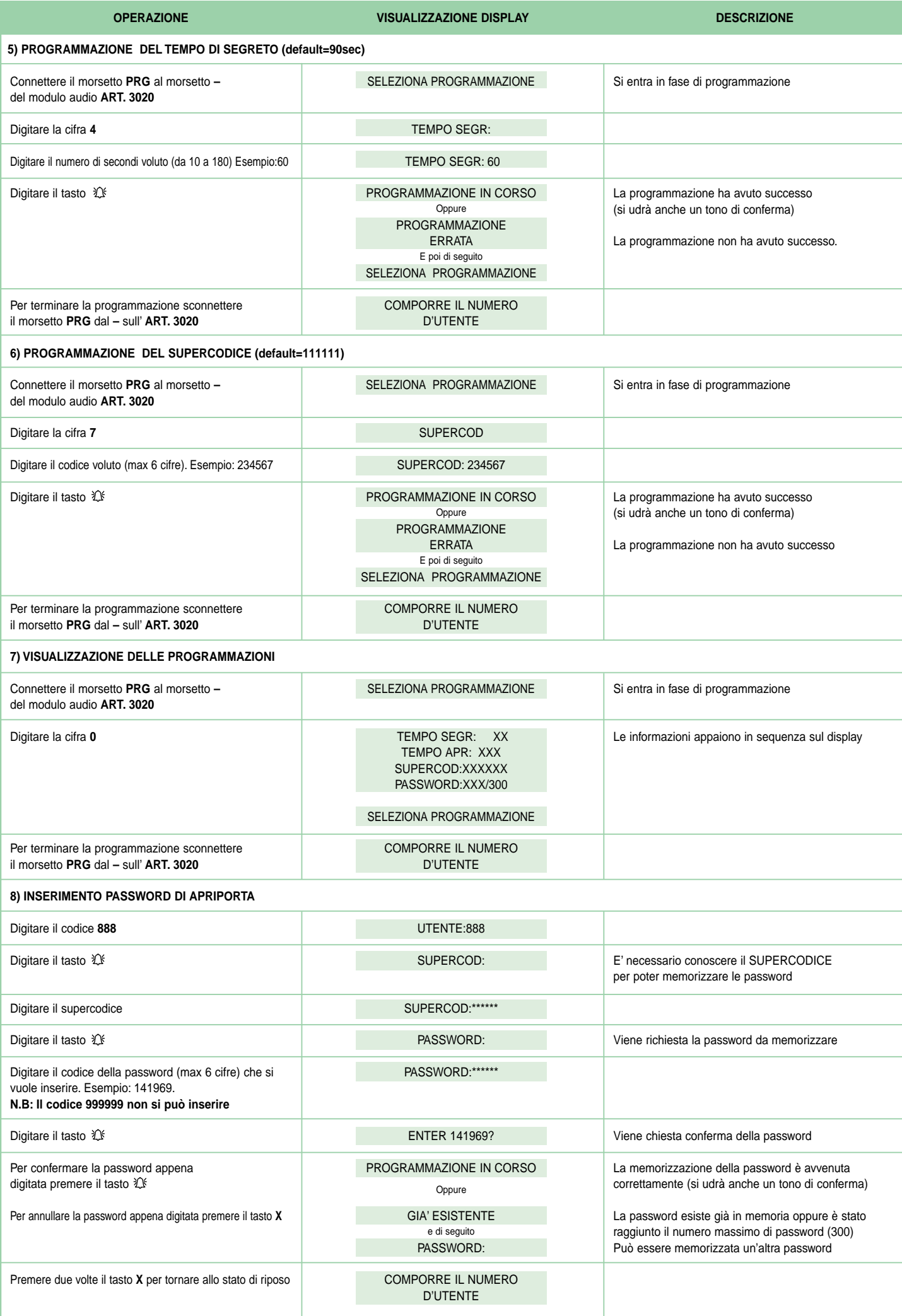

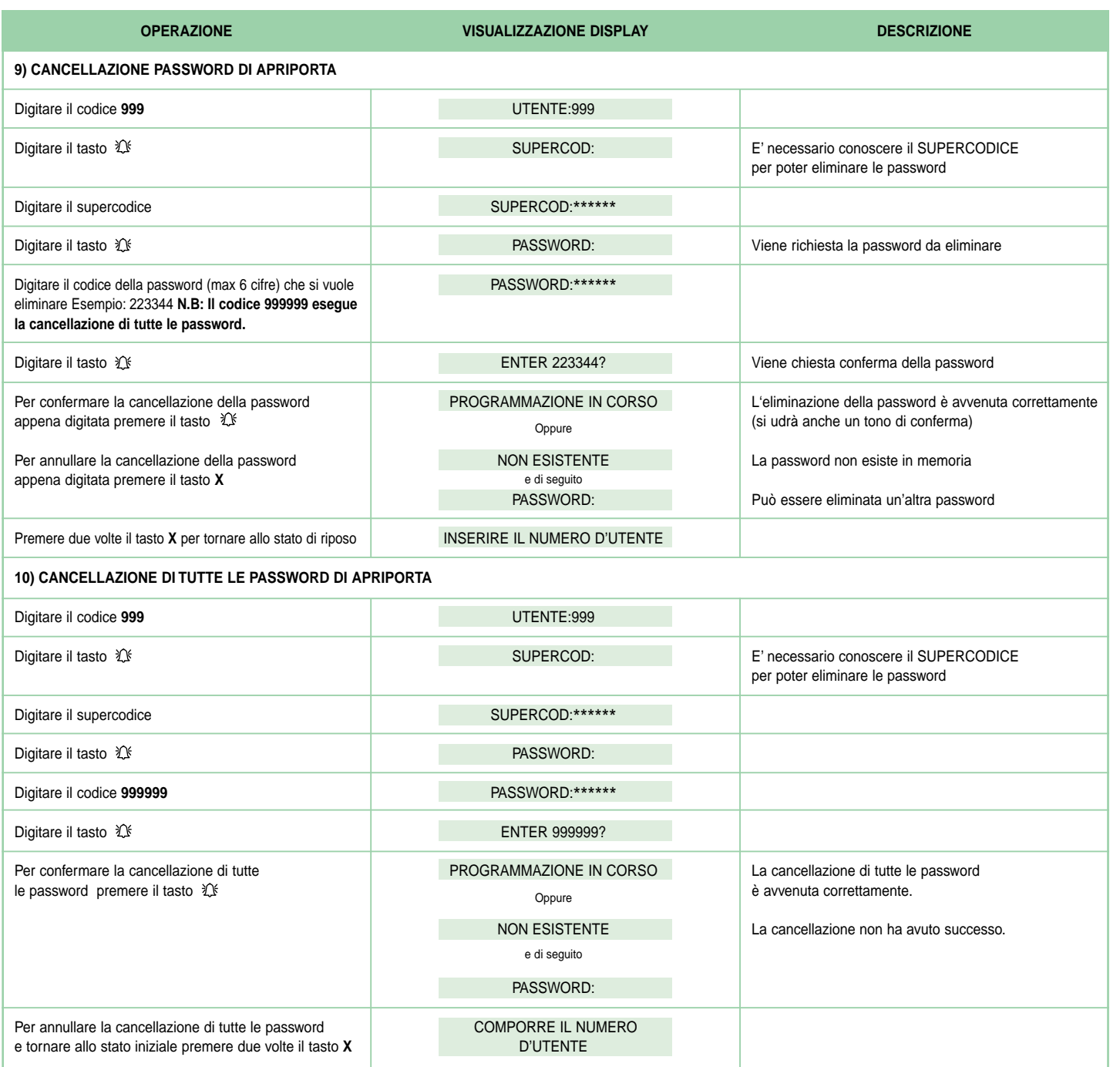

ITALIANO **ITALIANO**

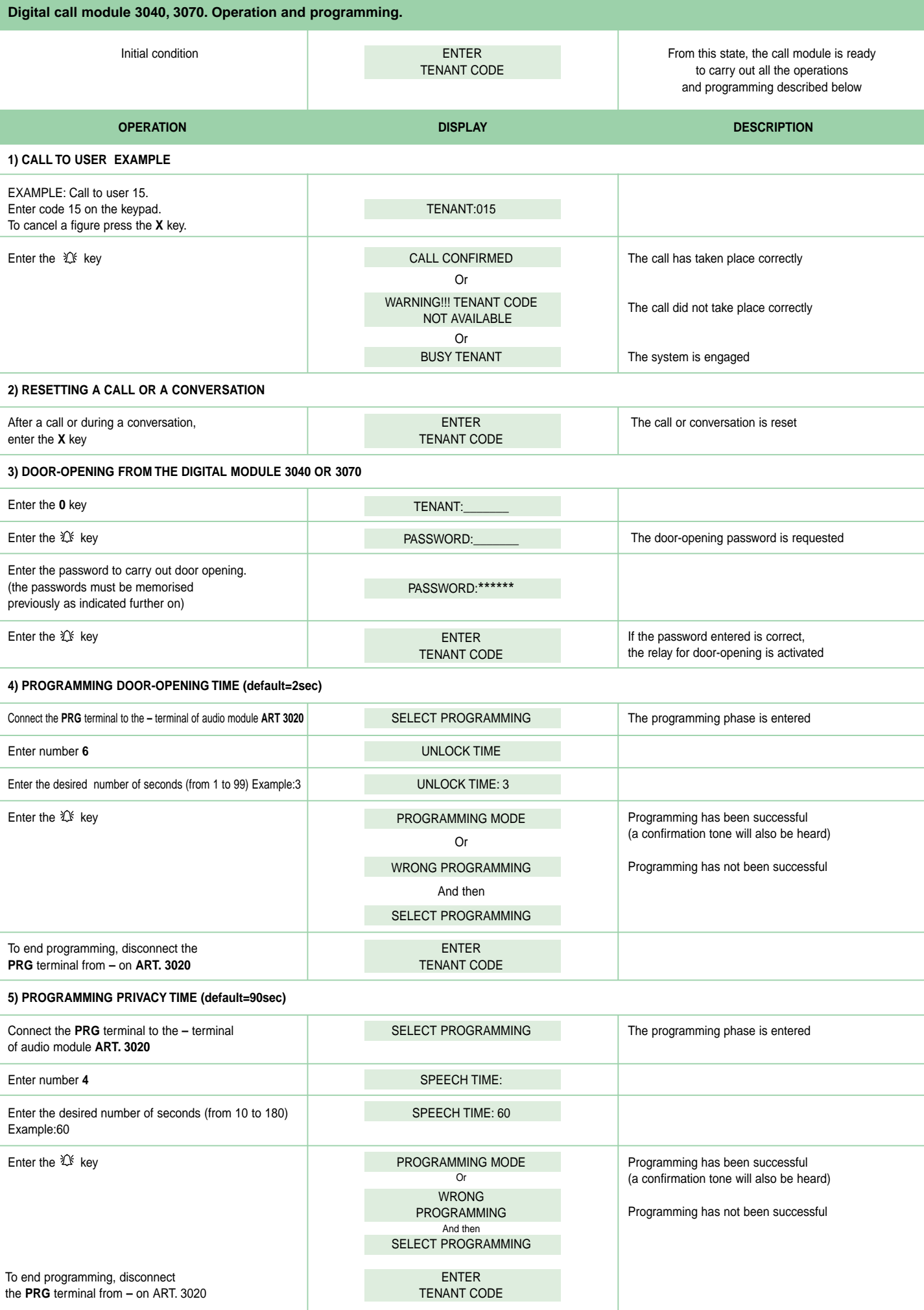

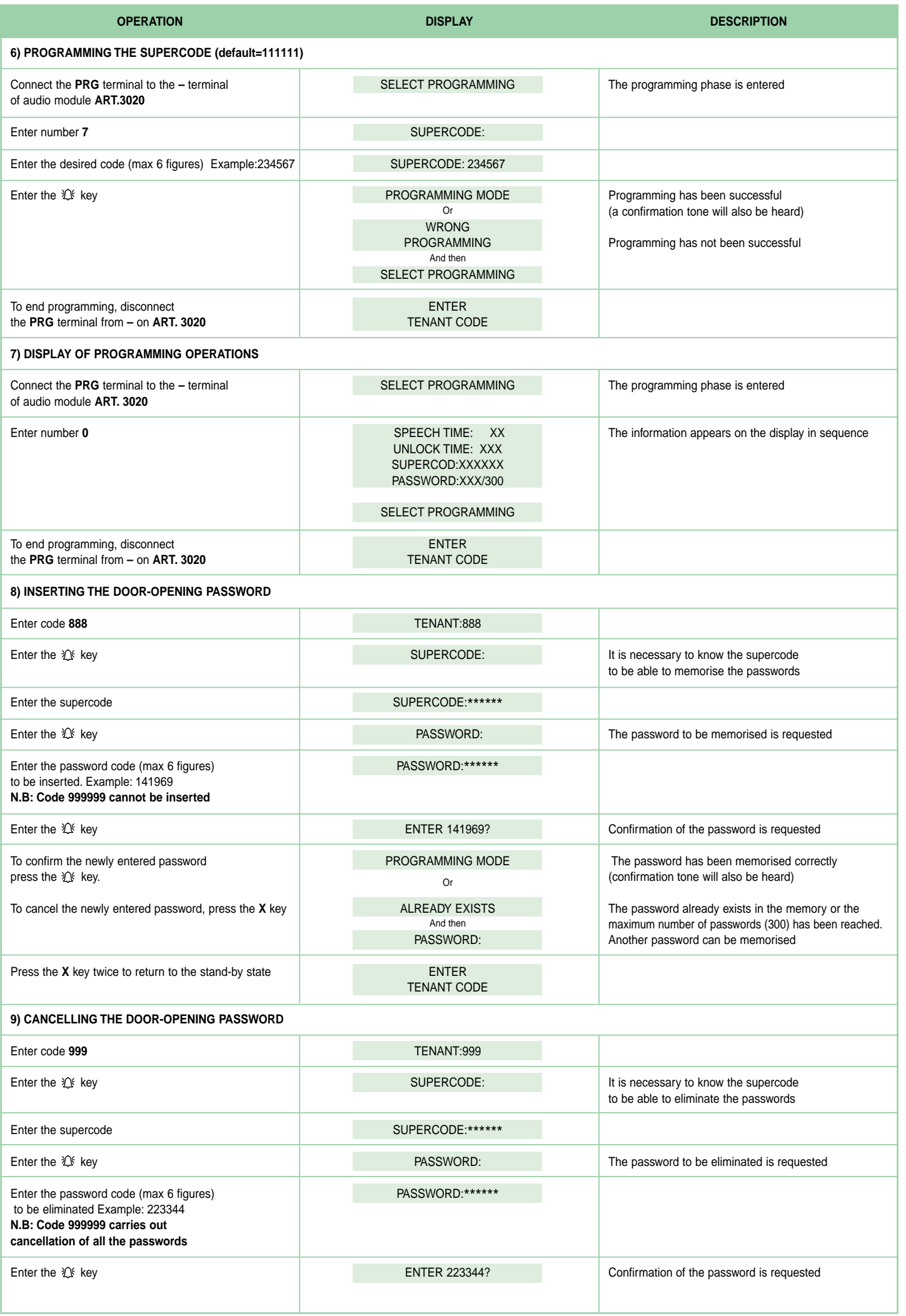

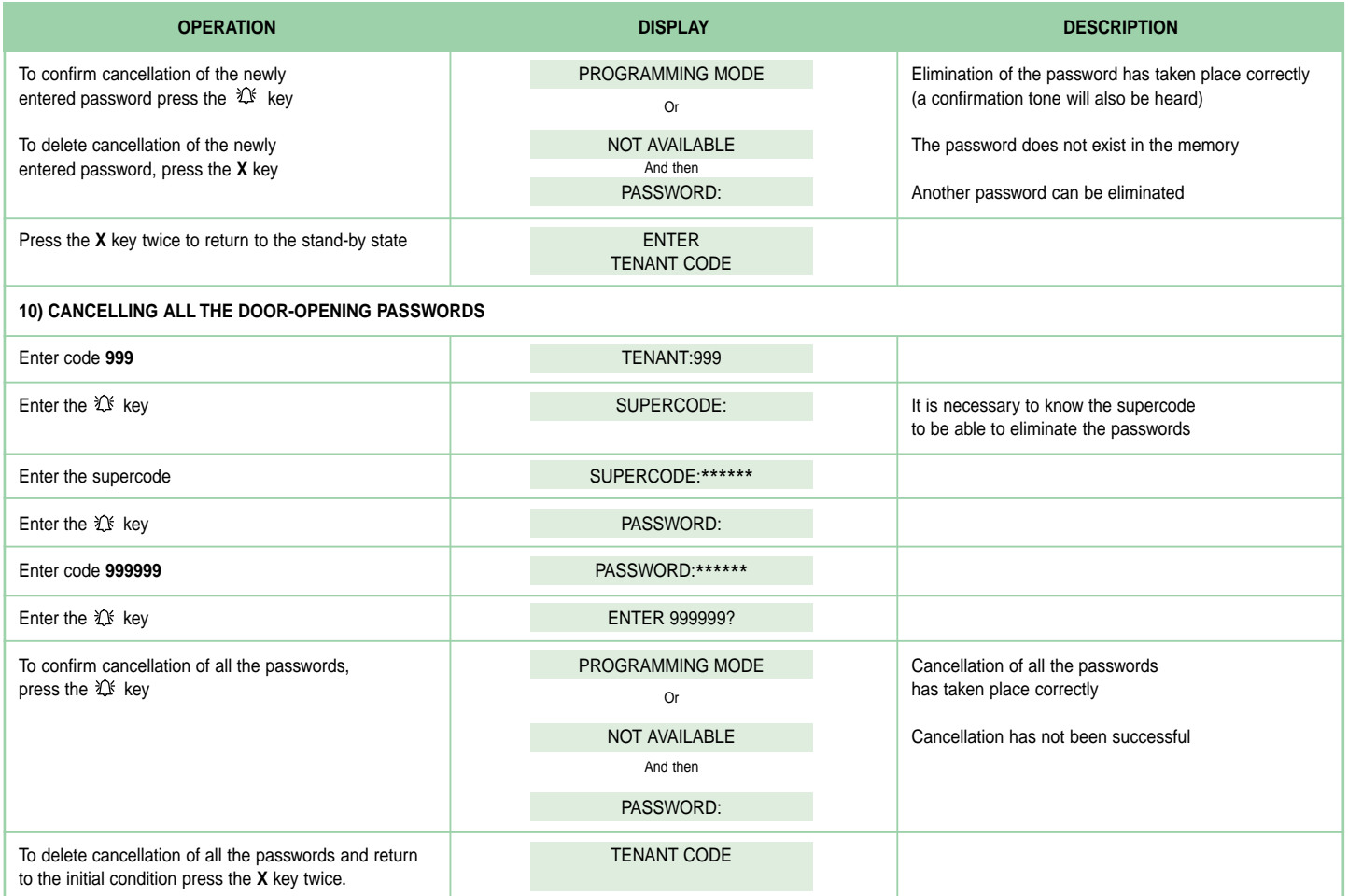

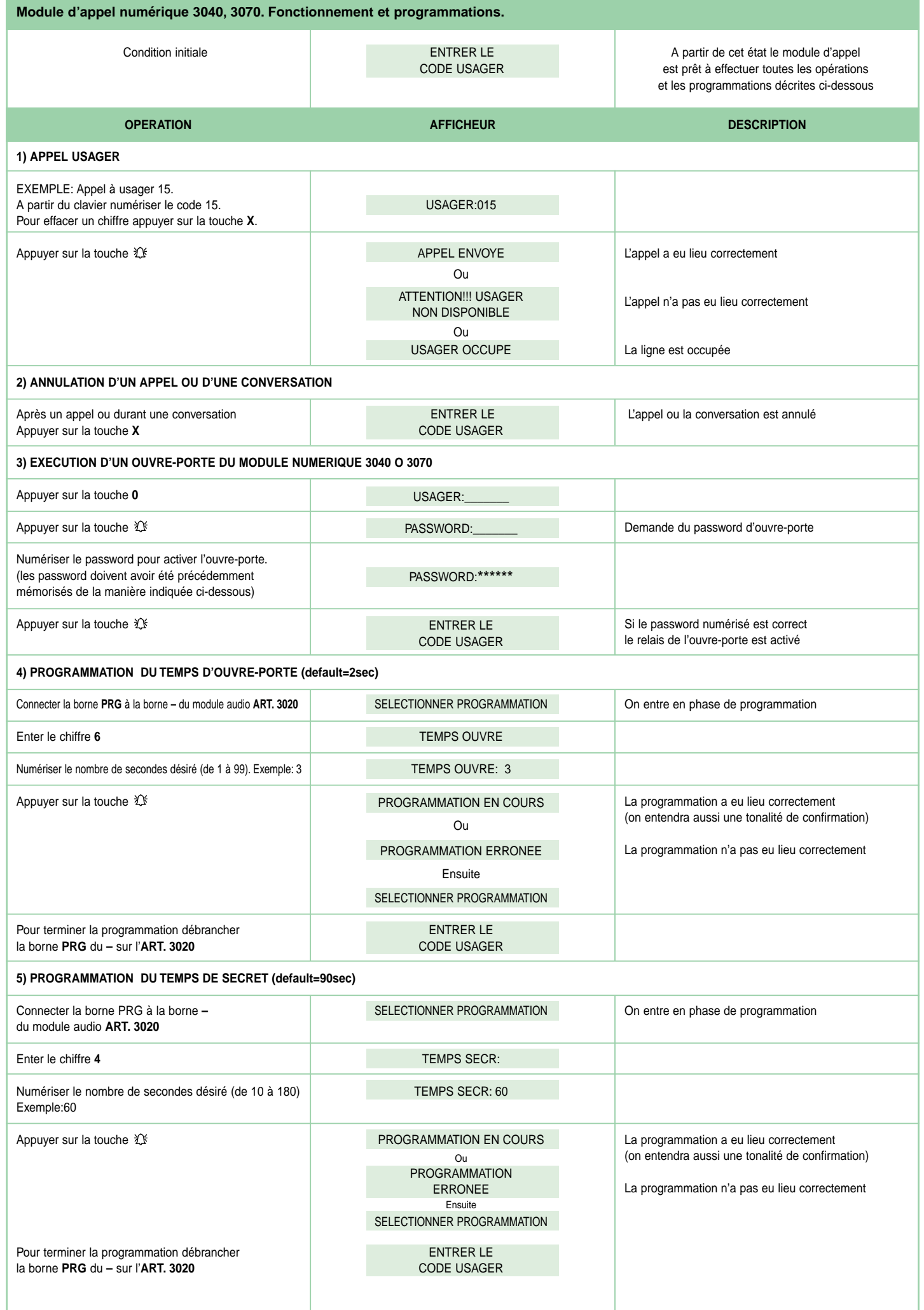

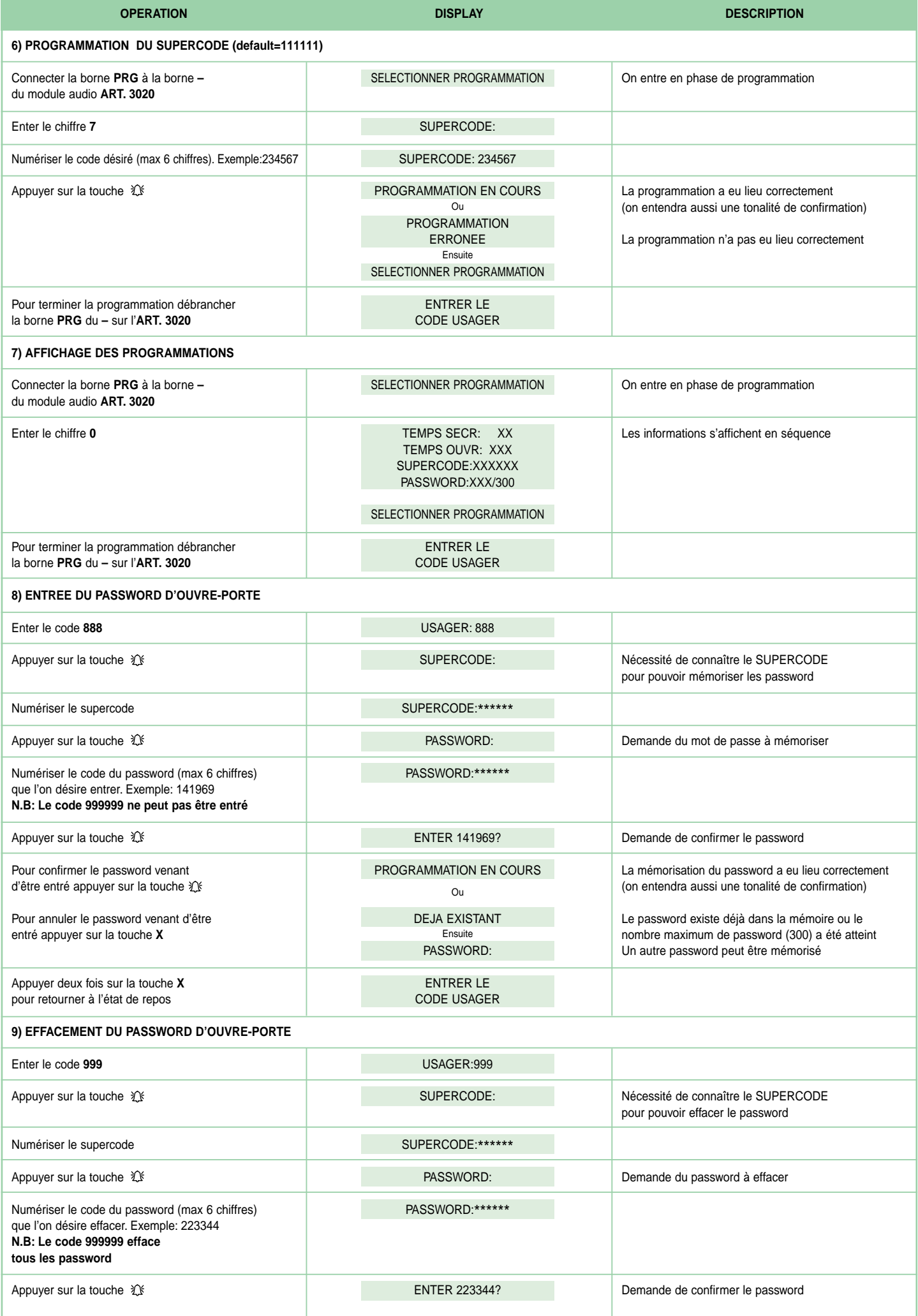

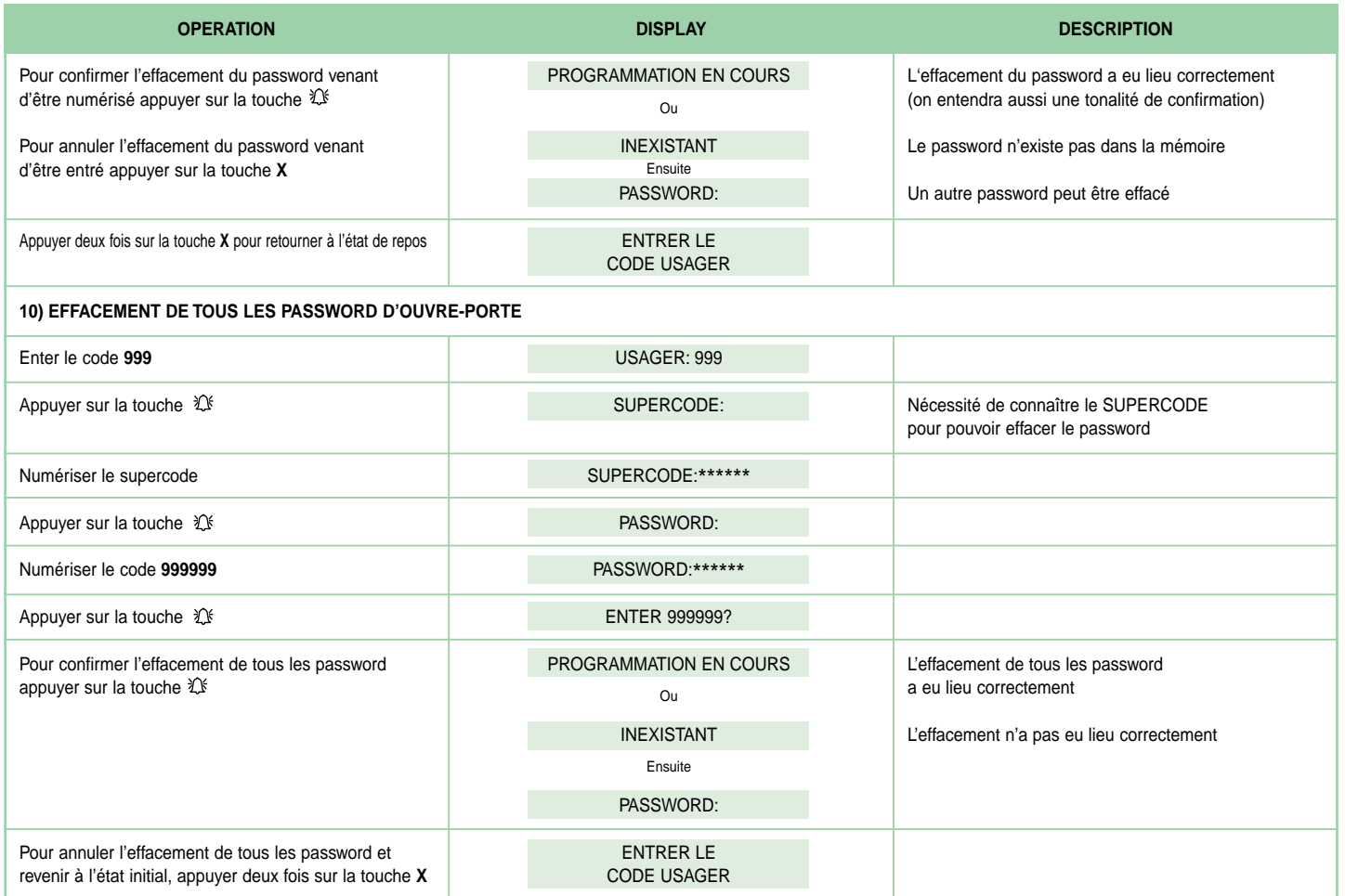

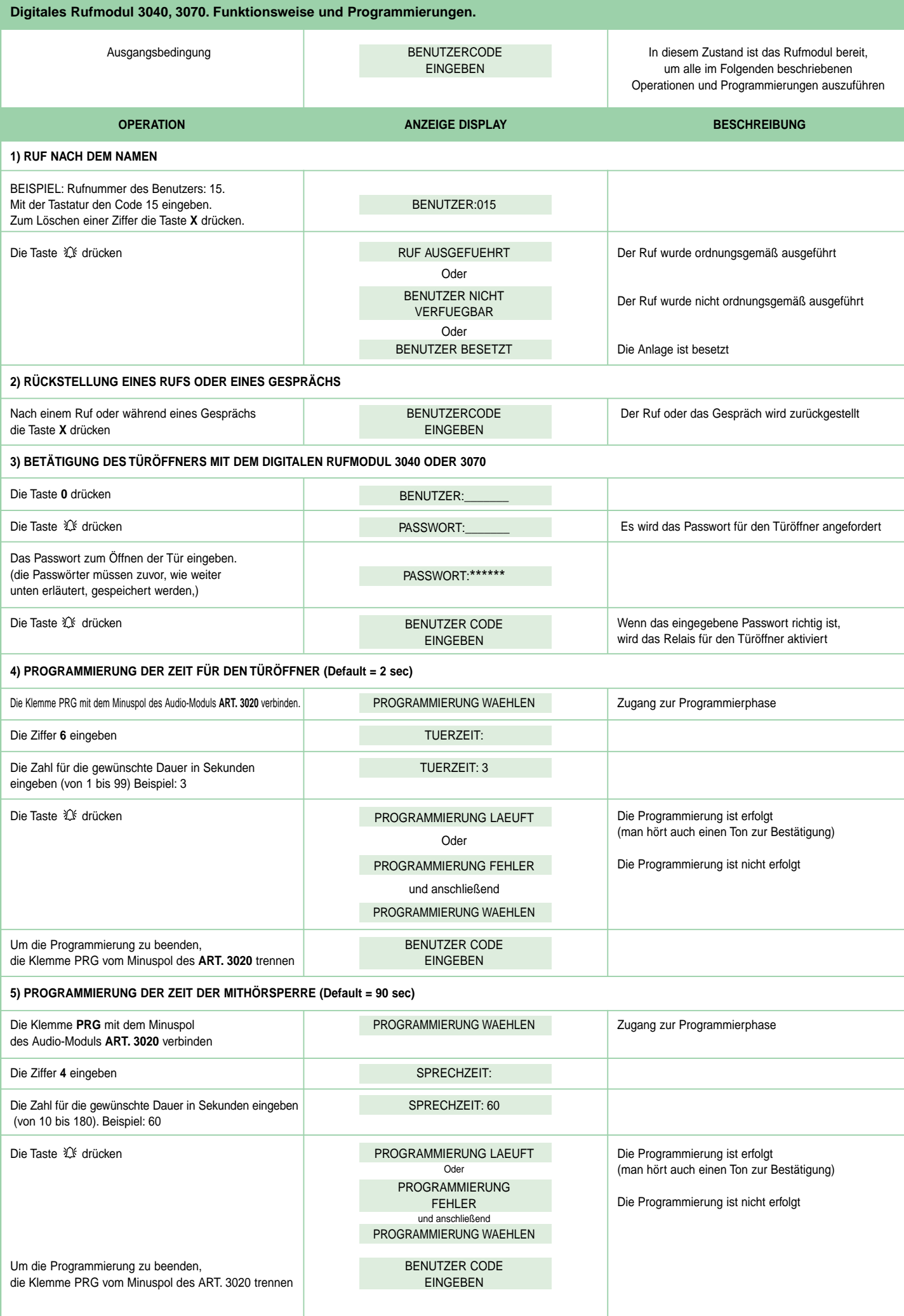

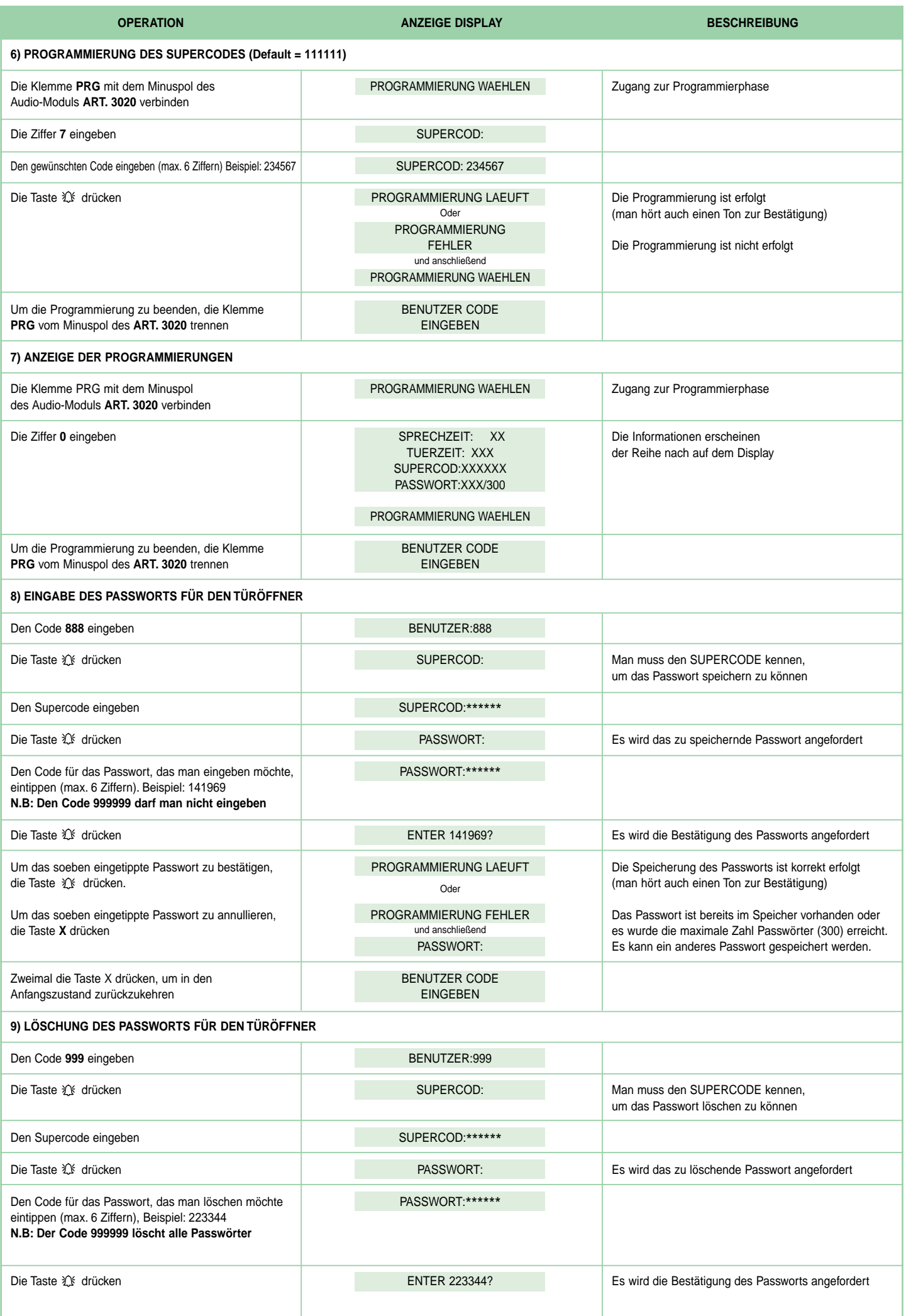

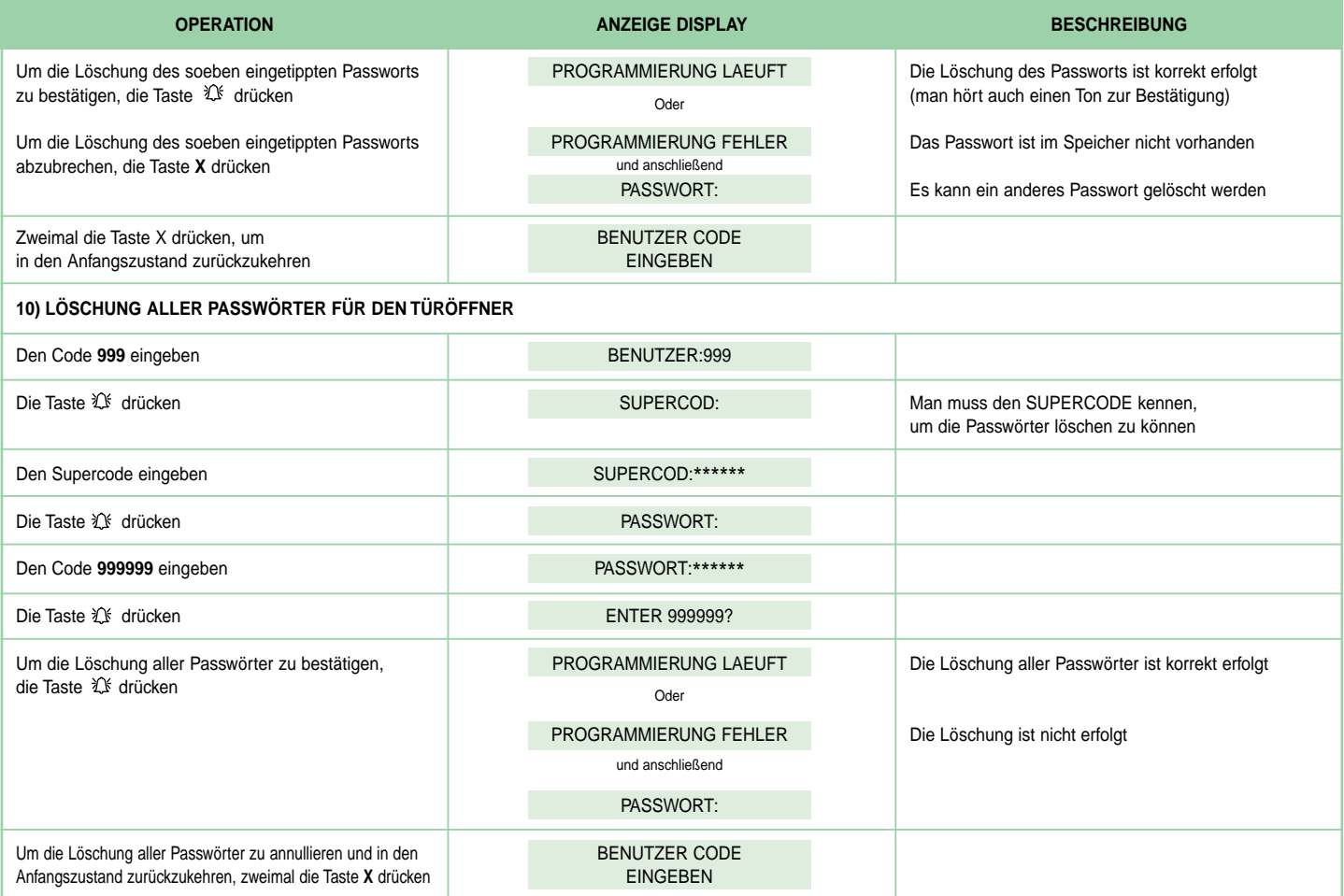